# STATE OF NEVADA ELECTRONIC DEATH REGISTRATION SYSTEM (EDRS)

### **DEATH CERTIFICATES**

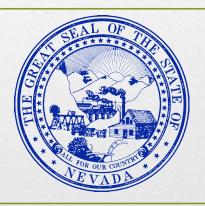

Department of Health and Human Services
Division of Public and Behavioral Health
Preparedness, Assurance, Inspections and Statistics
Office of Vital Records and Statistics
4150 Technology Way, Suite 104, Carson City, NV 89706

Help Desk: (775) 684-4166 E-mail: OVRHelp@health.nv.gov FAX: (775) 684-4156 Website: http://dpbh.nv.gov

# State of Nevada Certificate of Death

The death certificate is paper, but Nevada is one of the first states in America to fully process a death record using **EDRS**. This reduces processing time and data entry errors. This training will focus on the proper way to document and complete the death record using **EDRS**.

## Importance of Death Certificates:

The death certificate is a permanent record of the facts of death and is required for a burial permit in the State of Nevada. A burial permit cannot be issued until the Physician / APRN properly completes and signs the record.

The death certificate establishes the date of death and provides important personal information about the decedent and about the circumstances and causes of their death. This information has many uses related to the settlement of the estate.

The death certificate is the source for State and Federal mortality statistics and is used:

- To determine which medical conditions receive research and development funding
- To set public health goals
- To measure health status at local, state, federal, and international levels.

The Centers for Disease Control and Prevention (CDC), National Center for Health Statistics (NCHS) publishes summary mortality data which is available online at www.cdc.gov/nchs/publications

This mortality data is valuable to medical professionals indirectly by influencing funding that supports medical and health research that may alter clinical practice and directly as a research tool. Research topics include:

- Identifying disease etiology
- Evaluating diagnostic & therapeutic techniques
- Examining medical or mental health problems that may be found among specific groups of people
- Indicating areas in which medical research can have the greatest impact on reducing mortality

### DEATH REGISTRATION FLOWCHART

Death

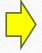

Funeral Director initiates death record and enters demographic information

The certifier corrects and resigns

the death record

The "Reject" Tab in EDRS explains

the reason for the rejection

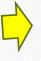

**Funeral Director assigns a certifier** 

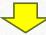

The death record populates in the certifier's EDRS work queue

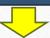

Certifier completes cause and manner of death and signs within 48 hours of presentation

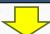

Registrar reviews death record after it is signed by the Funeral Director and the certifier

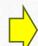

Registrar issues burial permit and registers death record

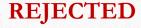

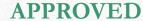

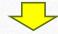

**Death is reported to NCHS** 

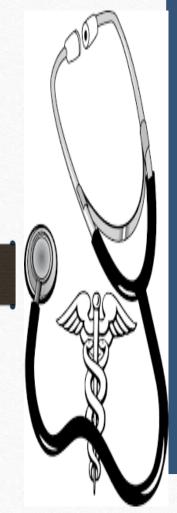

### **Certifier of Death in Nevada:**

- The *Cause of Death* section must be completed and signed electronically by the Physician or Advanced Practice Registered Nurse (APRN) last in attendance at the time of death, the Medical Examiner or Coroner; or pursuant to regulations adopted by the Board, it may be completed and signed by the attending physician's associate physician, the Chief Medical Officer of the hospital or institution in which the death occurred, or the pathologist who performed an autopsy upon the deceased. (NRS 440.380) & (NAC 440.165)
- The person required to complete the cause of death and certify the record shall complete these portions within 48 hours after being assigned as the certifier. If the death was attended by a Physician / APRN who will not be available within 48 hours after the death, the certificate must be presented to the Chief Medical Officer of the institution, or an associate Physician / APRN who has access to the medical files on the deceased. The Chief Medical Officer or associate Physician / APRN shall complete and return the death certificate within 48 hours of such presentation. (NAC 440.160)
- The cause of death portion should reflect his/her best medical opinion.

# Physicians/APRN Responsibility

- Date of Death
- Time of Death
- Social Security Number
- Cause of Death, including approximate intervals
- Death due to communicable disease?
- Did tobacco use contribute to death?
- 'If Female' section

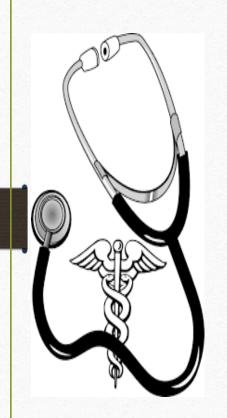

### **Attendance at Death**

### A death shall be considered attended by a physician if:

- The deceased had been examined or treated, including, without limitation, having been prescribed medications or provided care by the Physician / APRN for an acute or chronic condition within 180 days preceding death;
- Was pronounced dead by a Registered Nurse or Physician Assistant pursuant to NRS 440.415; or
- Was diagnosed by a Physician / APRN as having an anticipated life expectancy of not more than 6 months. (NAC 440.170)

### Death not attended

■ If the deceased had been under Physician's / APRN's care under the conditions set forth in NAC 440.170, but the cause of death was unrelated to the purpose for which the deceased consulted the Physician / APRN, the death shall not be considered to have been attended and must be referred to the County Coroner or Medical Examiner for review. (NAC 440.180)

# Welcome to EDRS

Electronic Death Registry System

# The Basics

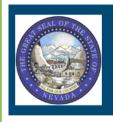

### Nevada Vital Records

EBRS/EDRS LIVE database

### **MESSAGE OF THE DAY**

#### **CORONERS & MEDICAL EXAMINERS**

Effective January 1, 2018, Coroners and Pending Investigation death records within 10 days from the date of death. A burial permit cannot be issued until the death record is completed.

- ► This is the EDRS HOME SCREEN.
- Be sure to note the "MESSAGE OF THE DAY" in the left corner for the latest update.

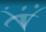

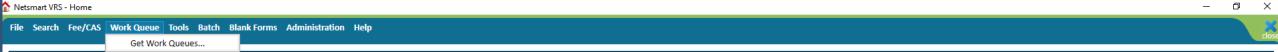

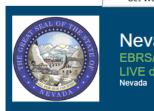

### Nevada Vital Records

EBRS/EDRS LIVE database Nevada

#### MESSAGE OF THE DAY

#### CORONERS & MEDICAL EXAMINERS

Effective January 1, 2018, Coroners and Medical Examiners are required to sign off on Pending Investigation death records within 10 days from the date of death. A burial permit cannot be issued until the death record is completed.

- Select "Work Queue" at the top left of the screen.
- Select "Get Work Queues".
- ► The "Work Queue" box will appear.

↑ Netsmart VRS - Home

<u>File Search Fee/CAS Work Queue Tools Batch Blank Forms Administration Help</u>

clo

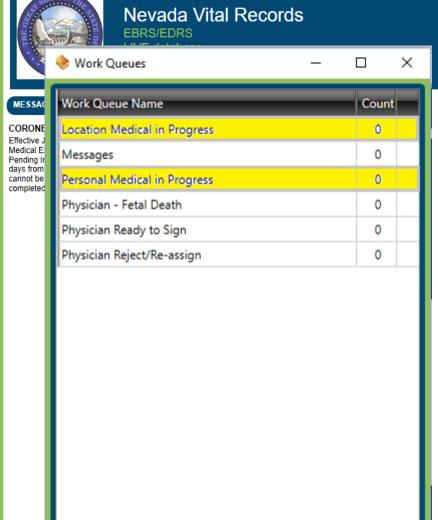

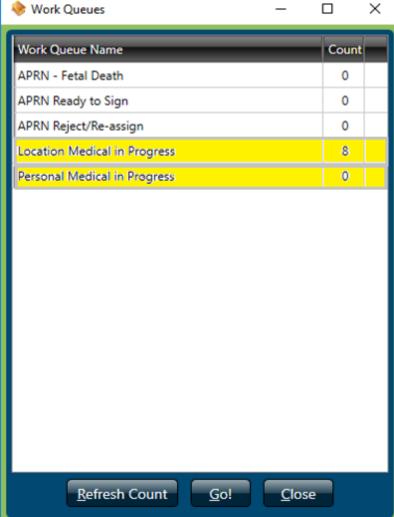

- These are the WORK QUEUES MENUS.
- "Personal Medical in Progress" – This is each Physician's / APRN's personal work queue for records assigned to only him or her.
- "Location Medical in Progress"- These are all the records for the selected location for the Physician / APRN.

Close

Refresh Count

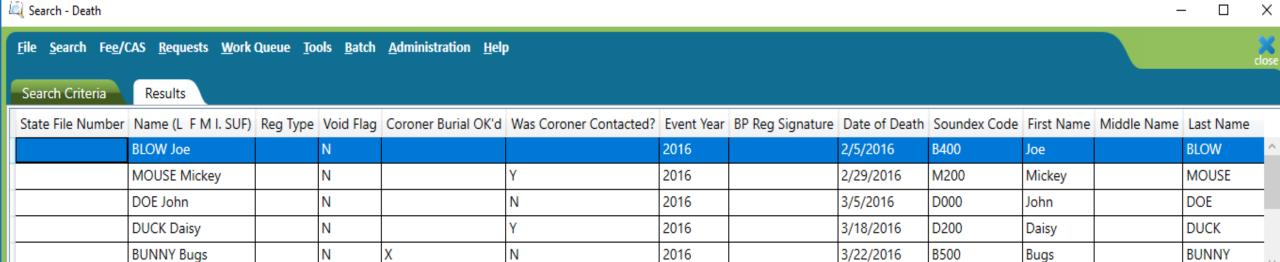

Next select the individual record you wish to certify by doubleclicking on the record.

Reset/Clear Records Found: 9 Display 12

Search Event

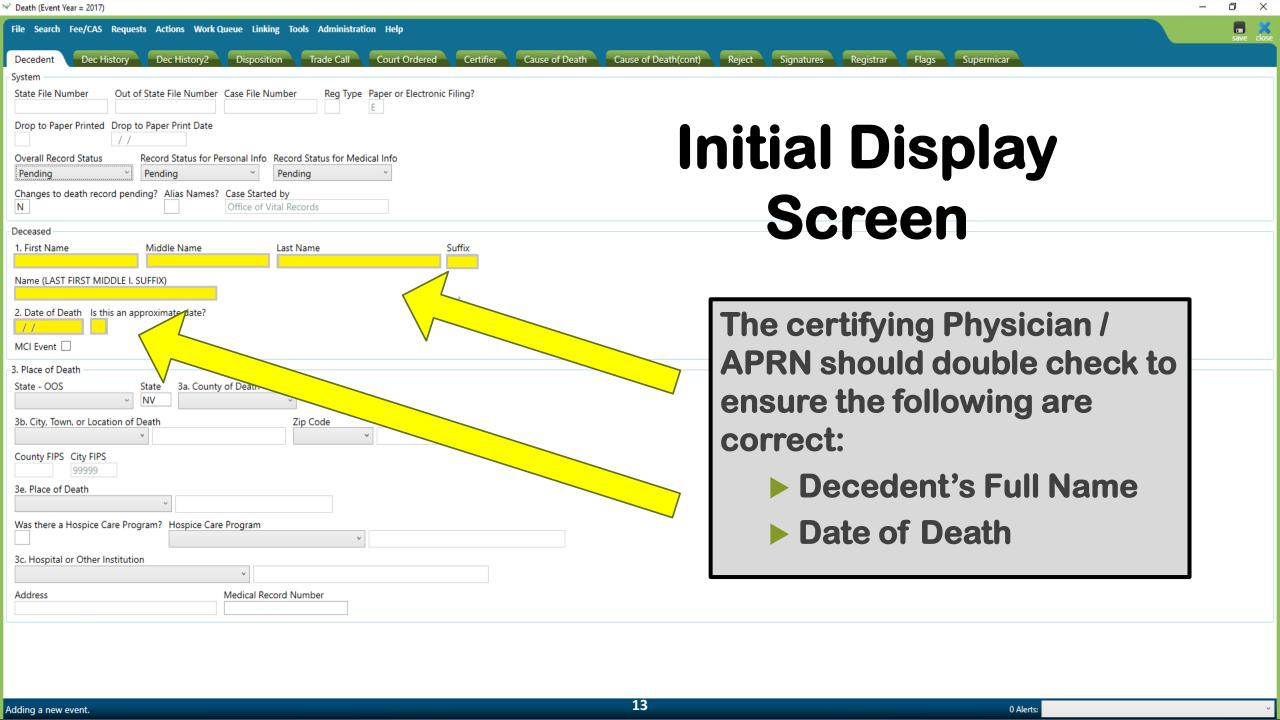

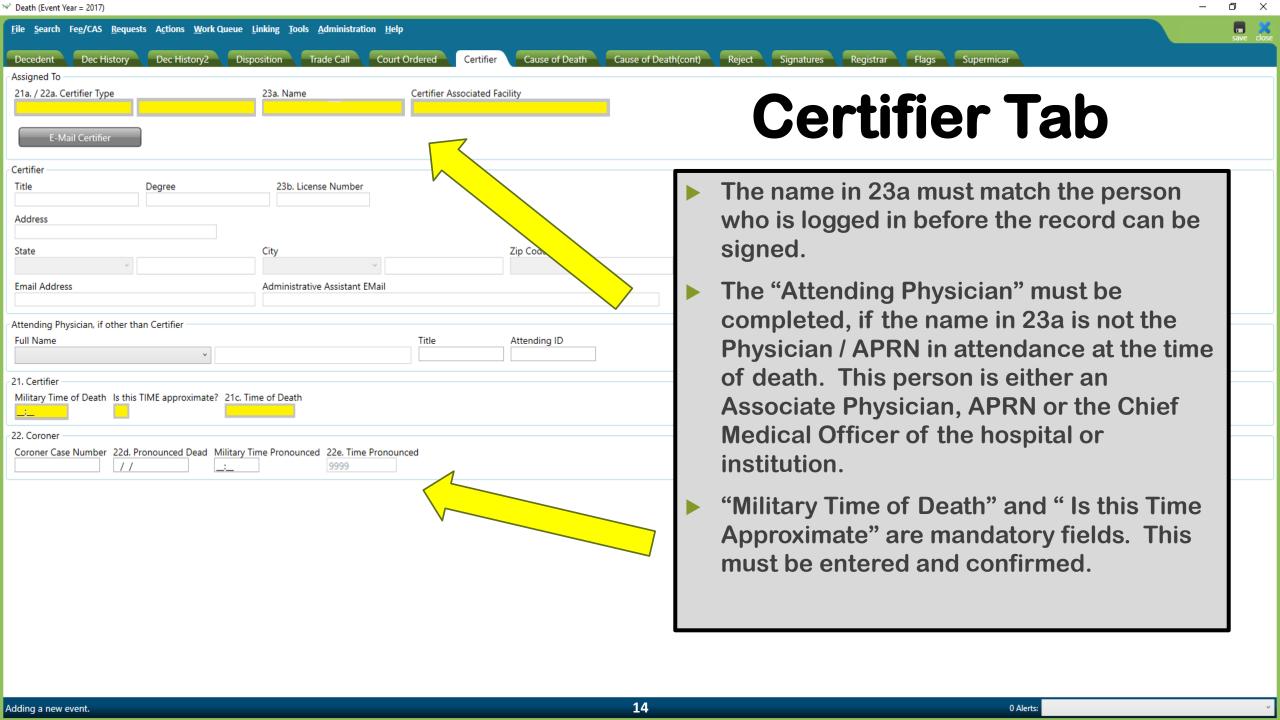

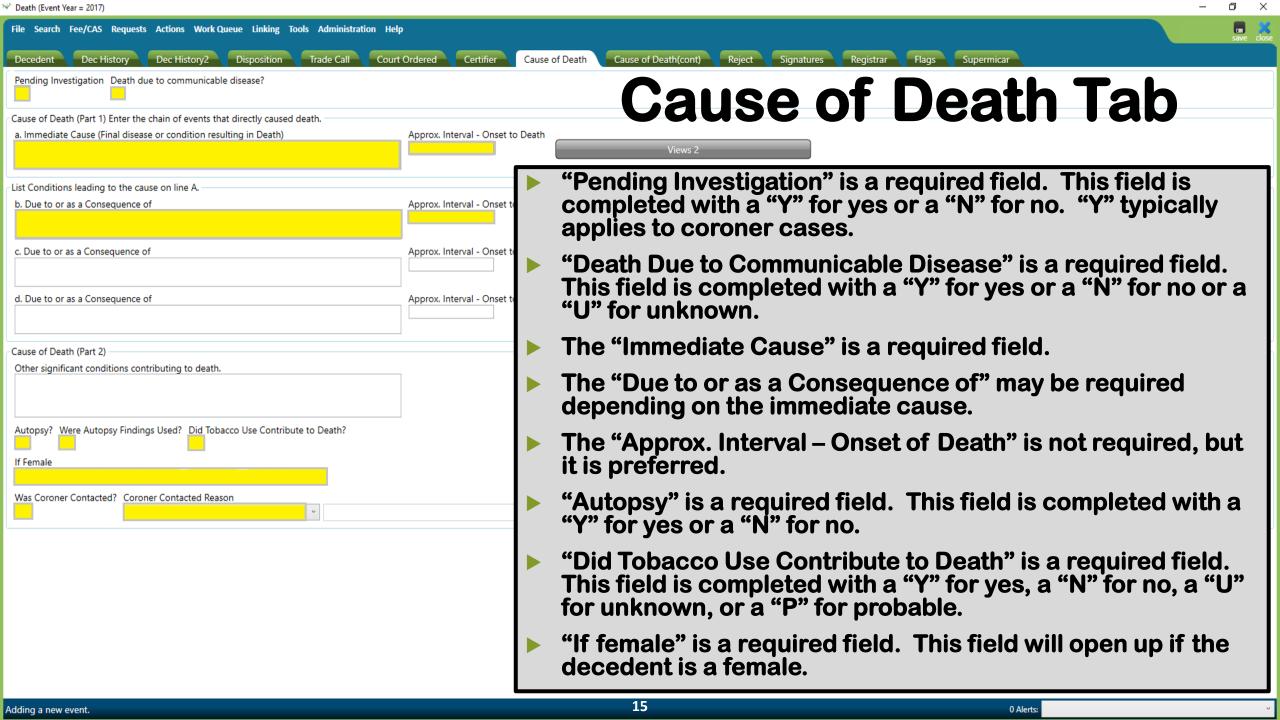

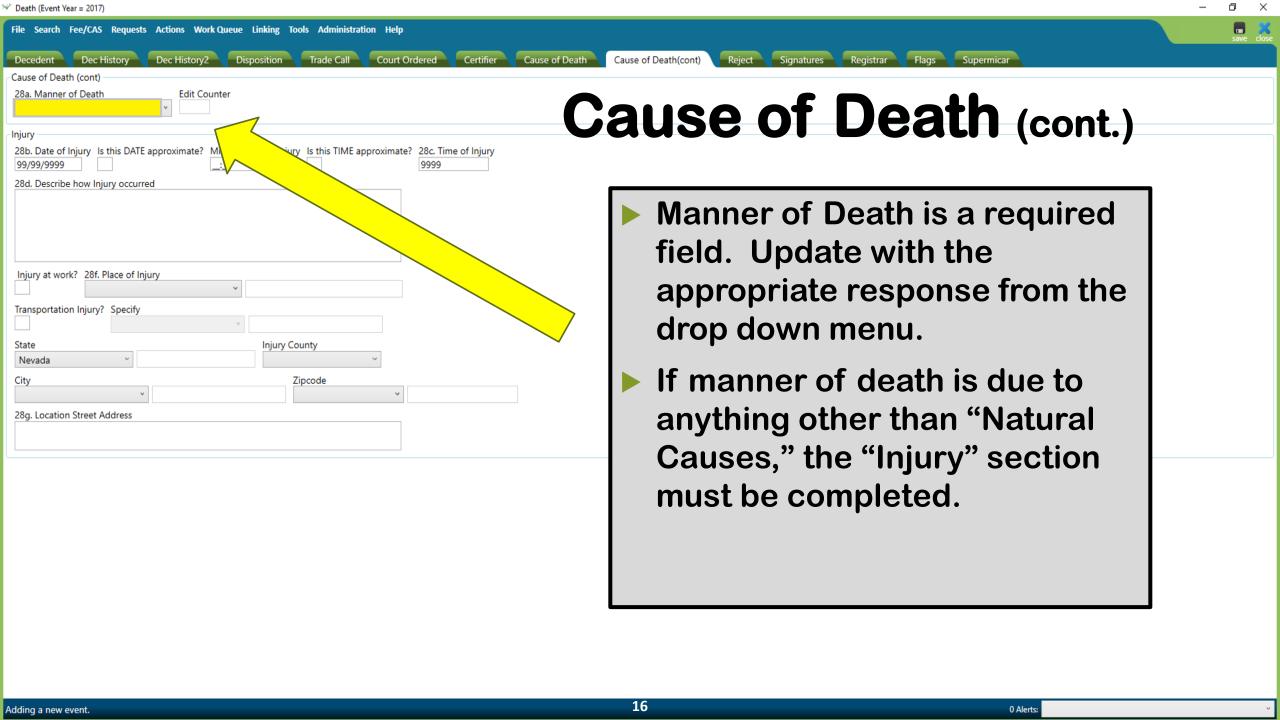

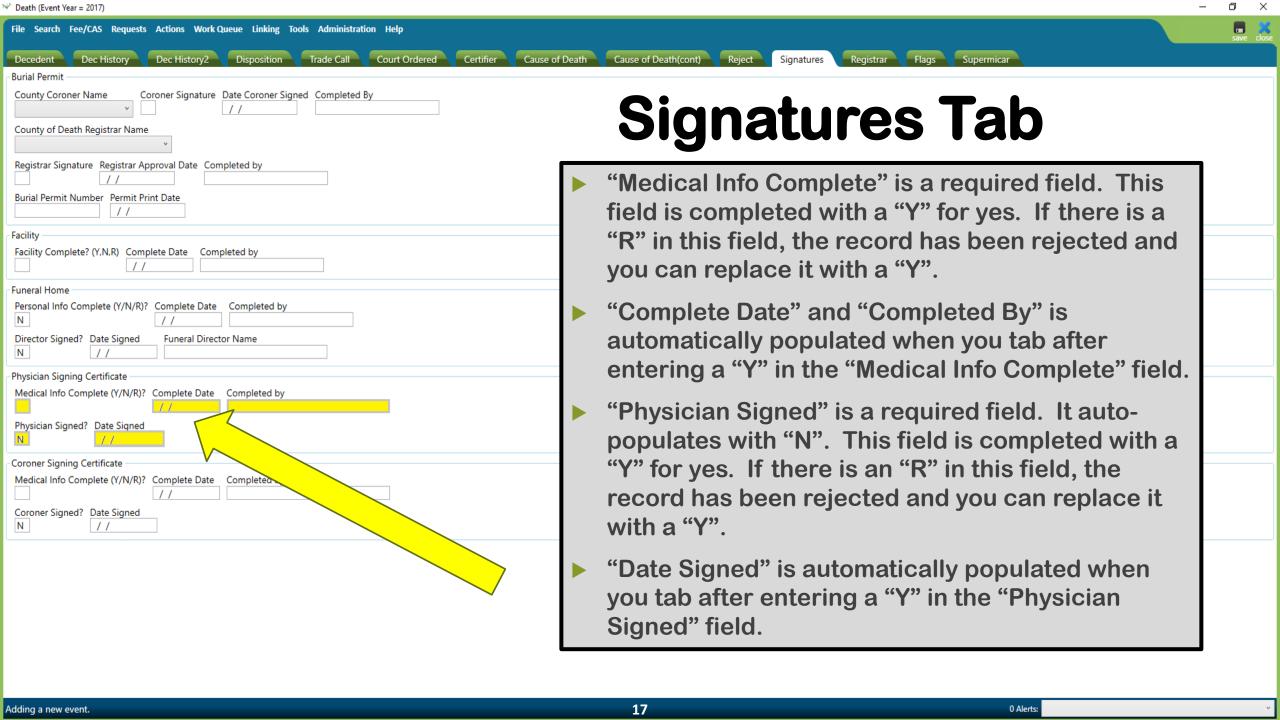

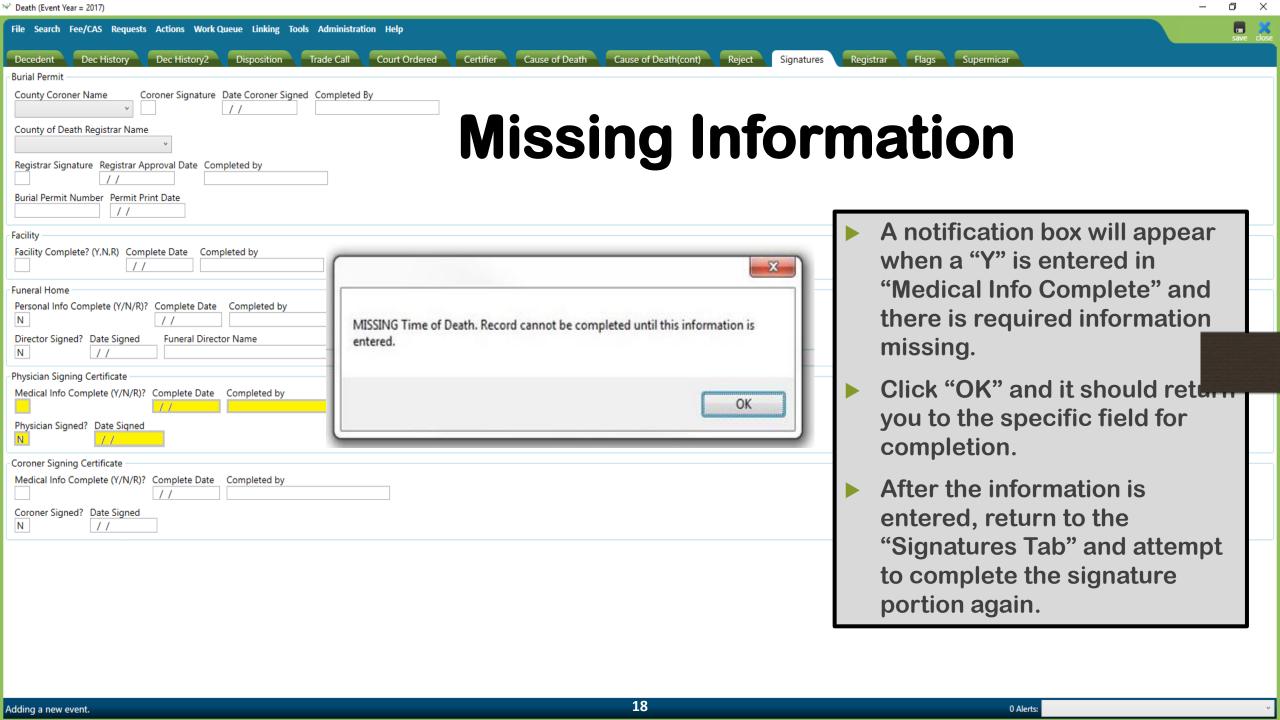

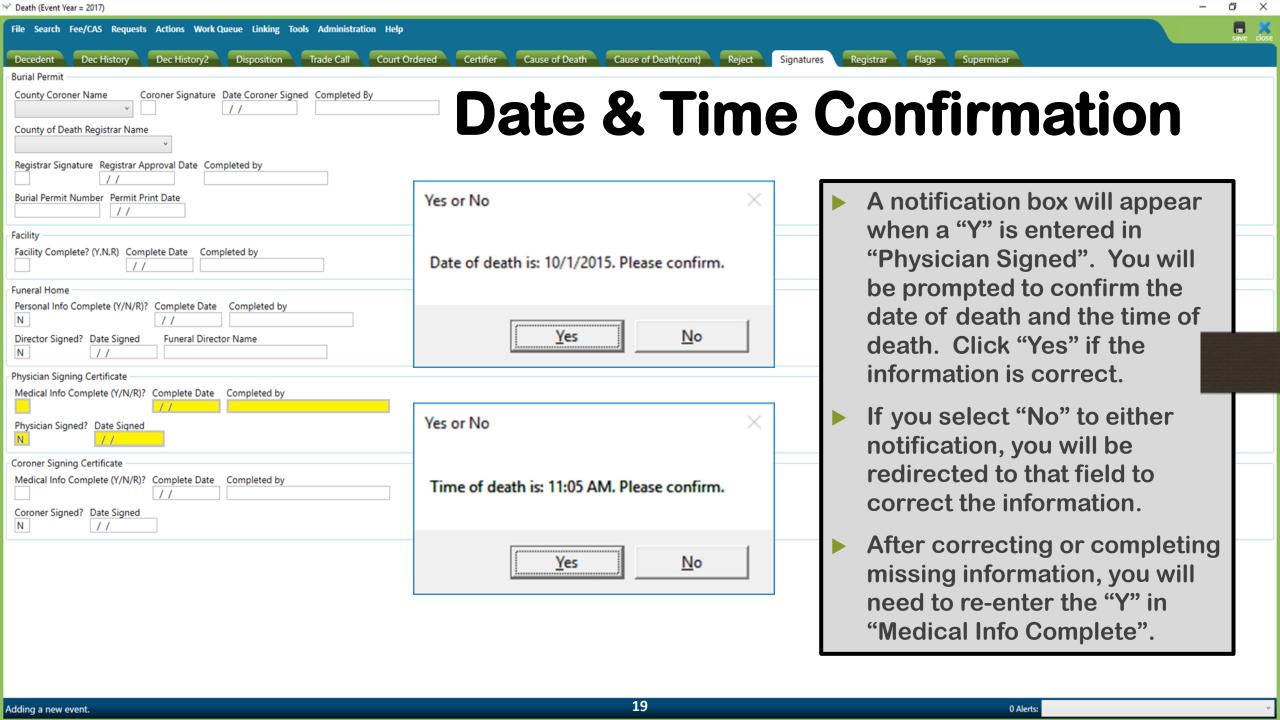

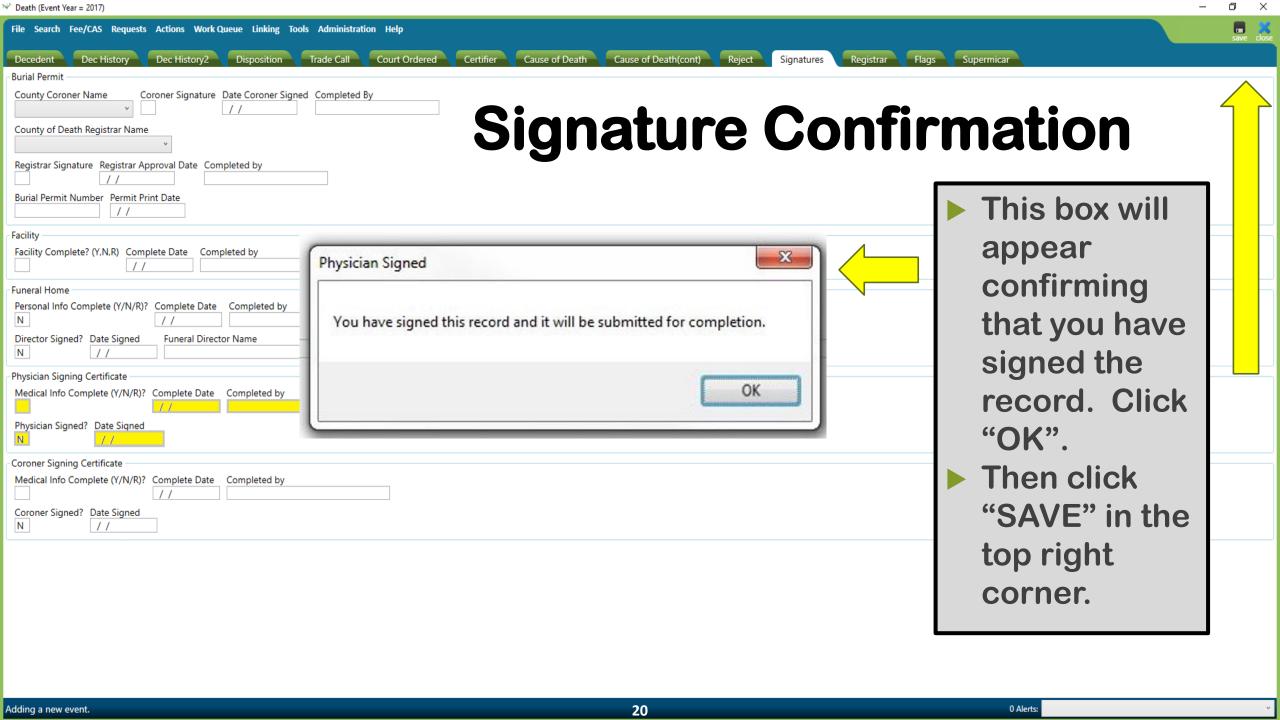

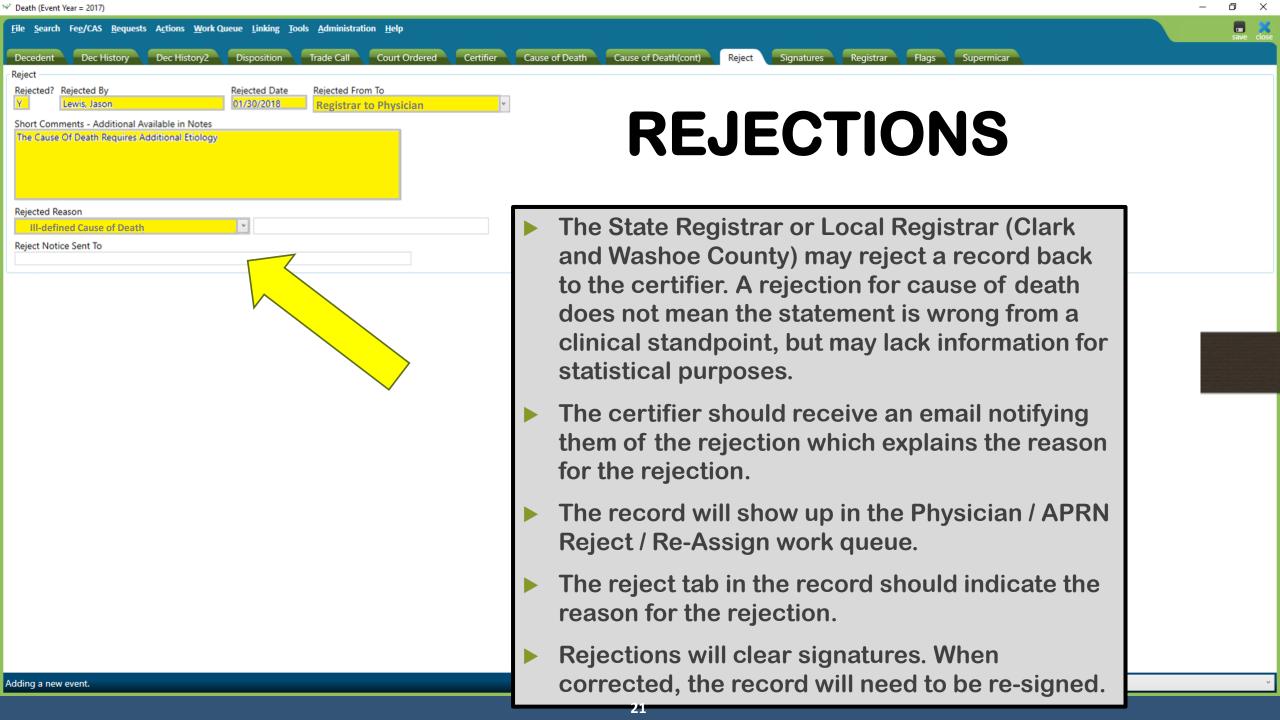

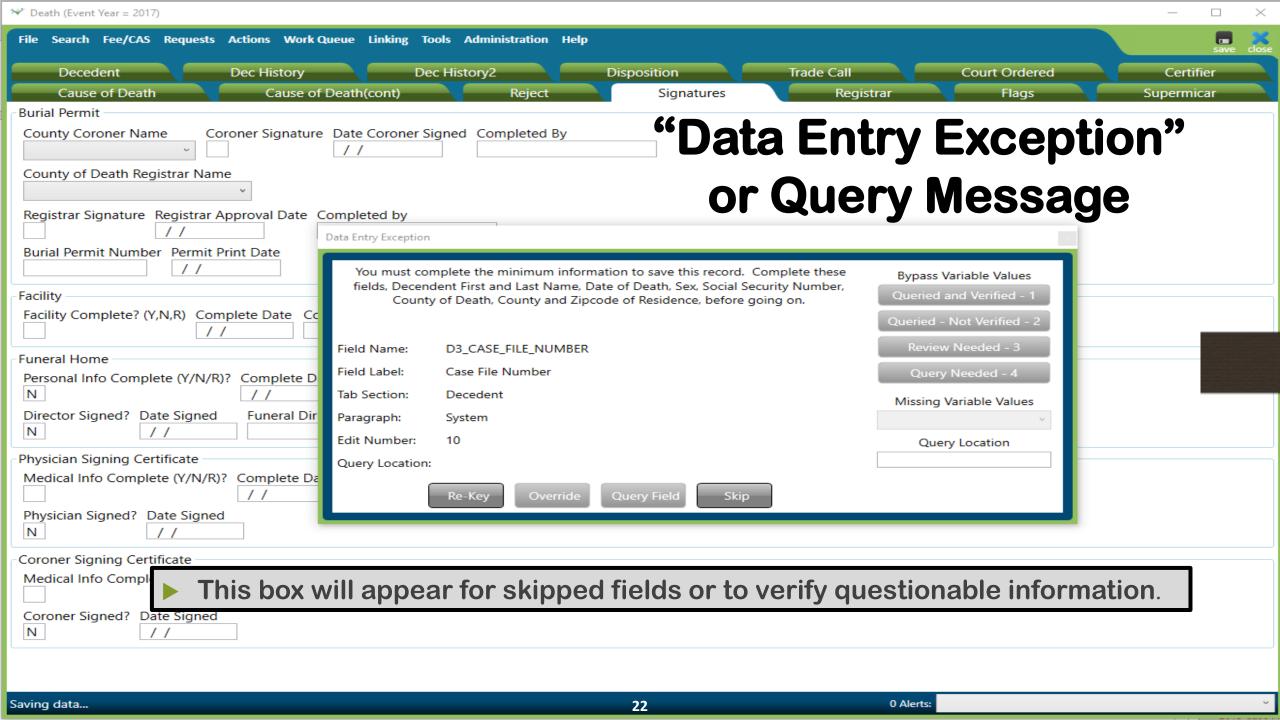

## **Data Entry Exception Box Options**

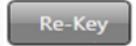

Clicking the "Re-Key" button will take you right to the field that needs to be completed.

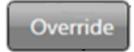

Clicking the "Override" button will bypass that field so that you can continue trying to save the record, and it will turn it an aqua color: Choose this option only if you do not intend to enter any information in that field because it is not applicable.

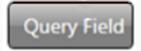

Clicking the "Query Field" allows you to save the record without entering the information, but it assumes you want to fill it in later. It will turn the field a yellow color: Click "Query Field" if you intend to enter the information later, but just don; have it at the moment.

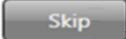

Clicking the "Skip" button will skip the field for now and will let you come back to it later. It will turn the field a green color:

You will be prompted to enter this information again before the record can be saved.

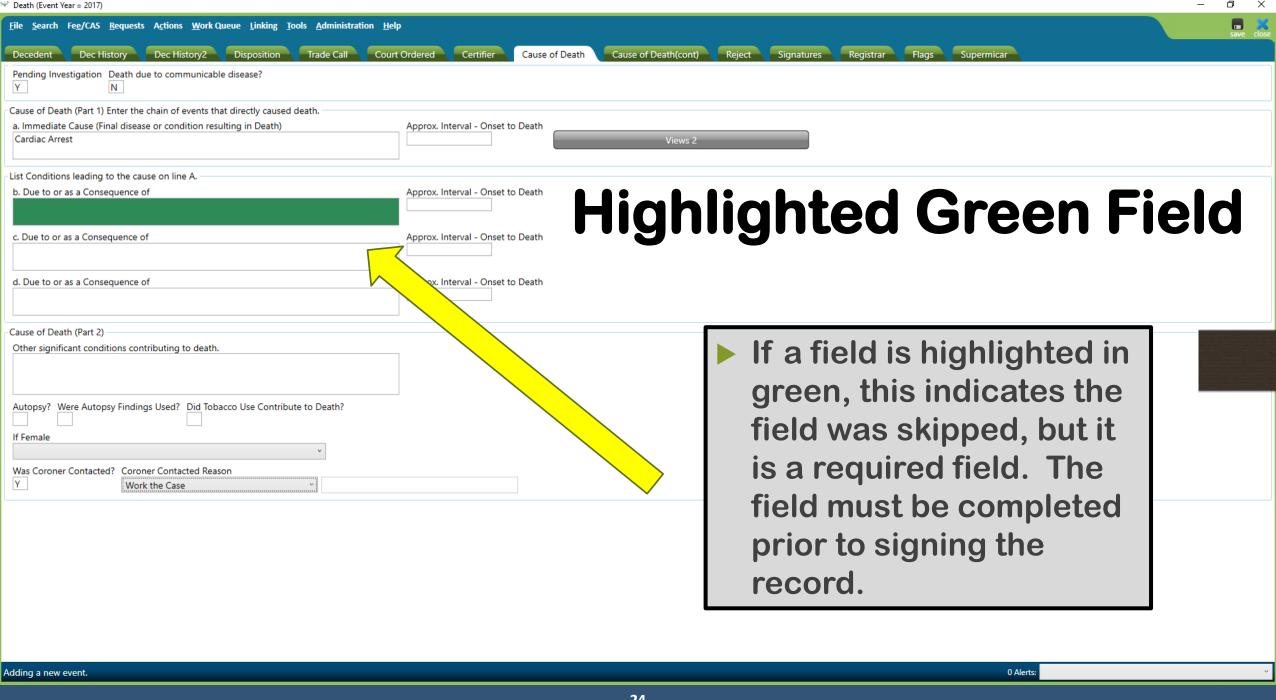

# Welcome to EDRS

Electronic Death Registry System

# Cause of Death

An important focus of this training is the appropriate completion of the *CAUSE OF DEATH* section of the death record. It provides an etiologic explanation of the order, type, and association of events resulting in death. All lives end when the heart stops, however, this is not usually the actual cause of death. What caused the heart to stop?

Physicians / APRN's are expected to use medical training, knowledge of medicine, medical history, symptoms, and diagnostic tests to determine the cause of death.

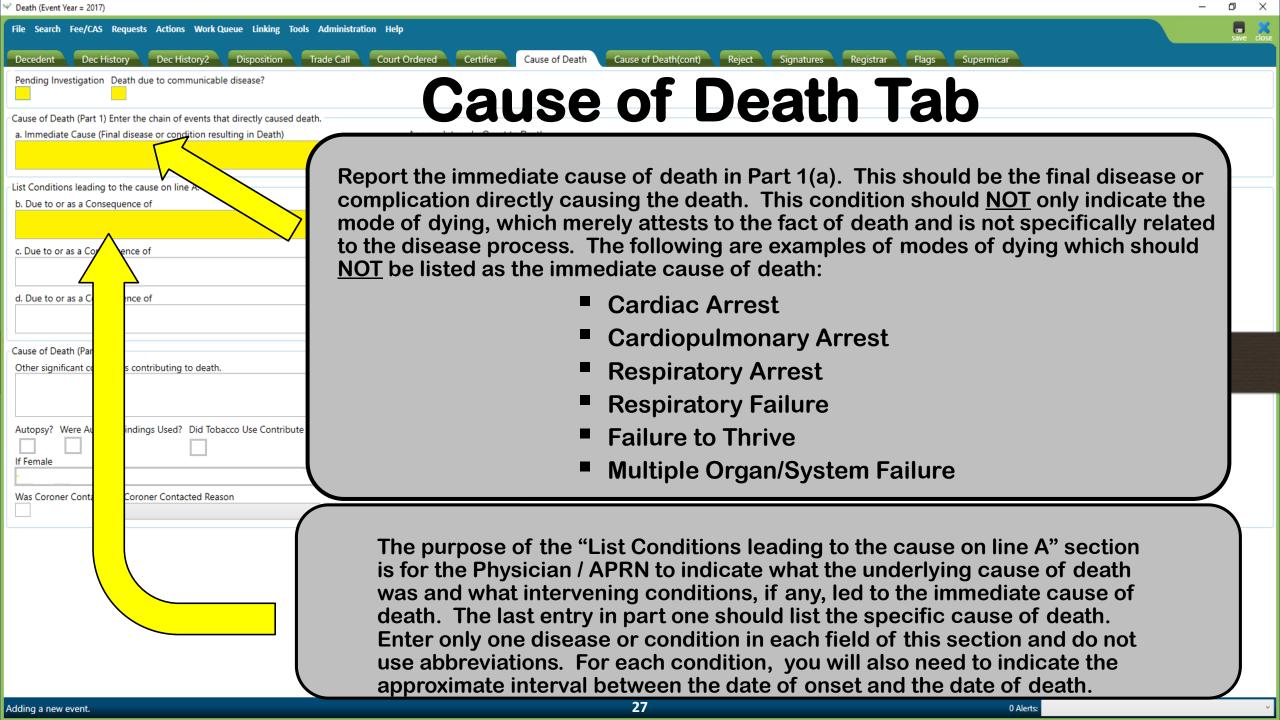

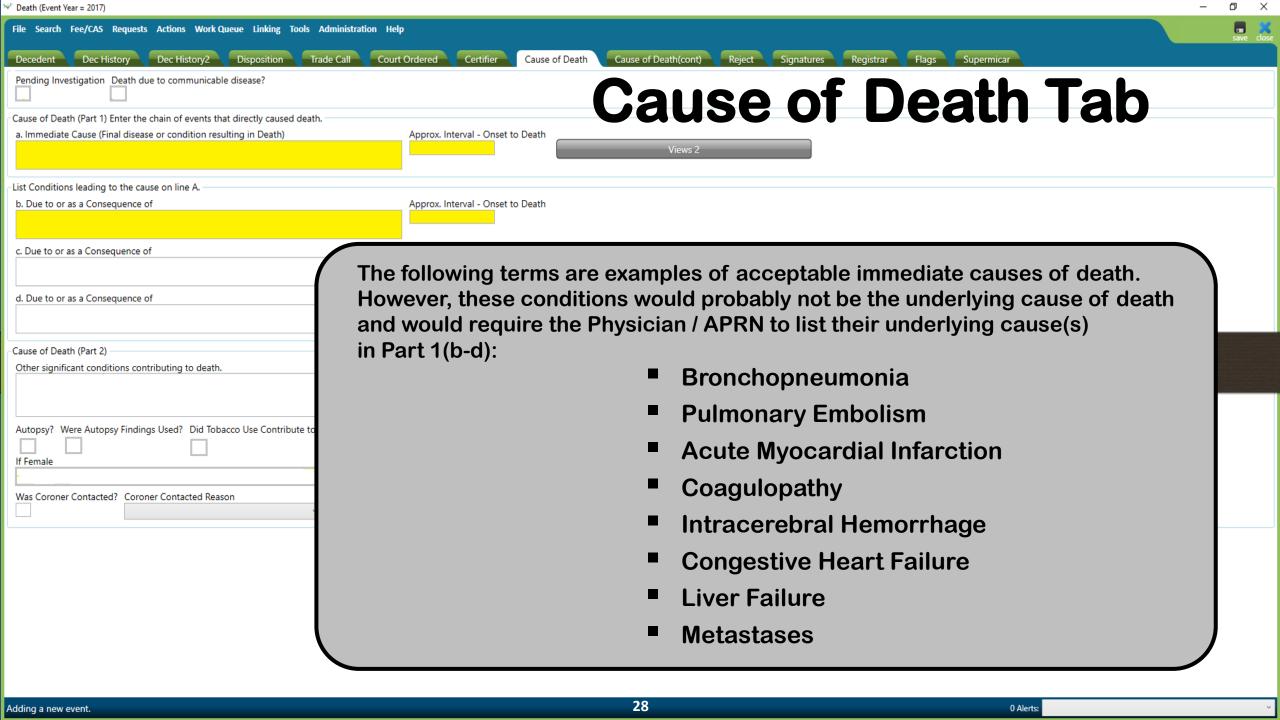

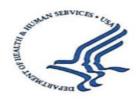

### U.S. DEPARTMENT OF HEALTH AND HUMAN SERVICES

Centers for Disease Control and Prevention National Center for Health Statistics

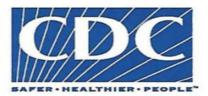

### Instructions for Completing the Cause-of-Death Section of the Death Certificate

Accurate cause-of-death information is important:

- · To the public health community in evaluating and improving the health of all citizens, and
- Often to the family, now and in the future, and to the person settling the decedent's estate.

The cause-of-death section consists of two parts. Part I is for reporting a chain of events leading directly to death, with the immediate cause of death (the final disease, injury, or complication directly causing death) on <u>Line a</u> and the underlying cause of death (the disease or injury that initiated the chain of morbid events that led directly and inevitably to death) on the lowest used line. Part II is for reporting all other significant diseases, conditions, or injuries that contributed to death but which did not result in the underlying cause of death given in Part I. The cause-of-death information should be YOUR best medical OPINION. A condition can be listed as "probable" even if it has not been definitively diagnosed.

### Examples of properly completed medical certifications

|                                                                                                    | CAUSE OF DEATH (See instructions and examples)                                                                                                    |                                                                                |         |         |  |  |  |
|----------------------------------------------------------------------------------------------------|----------------------------------------------------------------------------------------------------|--------------------------------------------------------------------------------|---------|---------|--|--|--|
| 32.                                                                                                    | <ol> <li>PART I. Enter the <u>chain of events</u>—diseases, injuries, or complications—that directly caused the death. DO NOT enter terminal events such as cardiac arrest<br/>respiratory arrest, or ventricular fibrillation without showing the etiology. DO NOT ABBREVIATE. Enter only one cause on a line. Add additional lines if<br/>necessary.</li> </ol> |                                                                                |         |         |  |  |  |
|                                                                                                    | MEDIATE CAUSE (Final Rupture of myocardium                                                                                                    |                                                                                |         |         |  |  |  |
|                                                                                                    | resulting in death) Sequentially list conditions, b. A                                                                                                    | Due to (or as a consequence of):                                               | 6 days  |         |  |  |  |
|                                                                                                    | if any, leading to the cause<br>listed on line a. Enter the<br>UNDERLYING CAUSE c.                                                                                                    | Due to (or as a consequence of): oronary artery thrombosis                     | 5 years |         |  |  |  |
|                                                                                                    | (disease or injury that initiated the events resulting in death) LAST                                                                                                    | Due to (or as a consequence of):<br>herosclerotic coronary artery disease      |         | 7 years |  |  |  |
| PART II. Enter other significant conditions contributing to death but not resulting in the underlying cause given in PART I.  33. WAS AN AUTOPSY PERFORM  Yes   Yes   A WERE AUTORSY SINDINGS OF |                                                                                                    |                                                                                |         |         |  |  |  |
| - 2                                                                                                    | Diabetes, Chronic obstruc                                                                                                    | 34. WERE AUTOPSY FINDINGS AVAILABLE TO COMPLETE THE CAUSE OF DEATH? ■ Yes □ No |         |         |  |  |  |
|                                                                                                    | DID TOBACCO USE CONTRIBUTE TO  DEATH?  36. IF FEMALE:  Not pregnant within past year  Pregnant at time of death  Not pregnant, but pregnant within 42 days of death  Not pregnant, but pregnant 43 days to 1 year before death  Unknown if pregnant within the past year                                                                                          |                                                                                |         |         |  |  |  |

| 32.                                                                                                    | CAUSE OF DEATH (See instructions and examples)  PART I. Enter the <u>chain of events</u> —diseases, injuries, or complications—that directly caused the death. DO NOT enter terminal events such as cardiac arrest respiratory arrest, or ventricular fibrillation without showing the etiology. DO NOT ABBREVIATE. Enter only one cause on a line. Add additional lines if necessary.                                                        |  |                                                                                                    |  |                          |            |                         |
|----------------------------------------------------------------------------------------------------|----------------------------------------------------------------------------------------------------|--|----------------------------------------------------------------------------------------------------|--|--------------------------|------------|-------------------------|
|                                                                                                    | IMMEDIATE CAUSE (Final disease or condition resulting in death)  Sequentially list conditions, if any, leading to the cause listed on line a. Enter the UNDERLYING CAUSE (disease or injury that initiated the events resulting in death) LAST  Acute renal failure  Due to (or as a consequence of):  Due to (or as a consequence of):  Due to (or as a consequence of):  Due to (or as a consequence of):  Due to (or as a consequence of): |  |                                                                                                    |  |                          |            | 5 days 8 weeks 15 years |
| PART II. Enter other significant conditions contributing to death but not resulting in the underlying cause given in PART I.  33. WAS AN AUTOPSY PERFORM |                                                                                                    |  |                                                                                                    |  |                          | MED?<br>No |                         |
|                                                                                                    | 34. WERE AUTOPSY FINDINGS<br>COMPLETE THE CAUSE OF DEA                                                                                                    |  |                                                                                                    |  |                          |            |                         |
| 35. DID TOBACCO USE CONTRIBUTE TO DEATH?  Yes Probably No Unknown                                                                                        |                                                                                                    |  | 36. IF FEMALE:  Not pregnant within past year  Pregnant at time of death  Not pregnant, but pregnant within 42 days of death  Not pregnant, but pregnant 43 days to 1 year before death  Unknown if pregnant within the past year |  | NANNER OF DÉATH  Natural |            |                         |

### ITEM 32 - CAUSE OF DEATH

Take care to make the entry legible. Use a computer printer with high resolution, typewriter with good black ribbon and clean keys, or print legibly using permanent black ink in completing the cause-of-death section. **Do not abbreviate** conditions entered in section.

### Part I (Chain of events leading directly to death)

- Only one cause should be entered on each line. Line a MUST ALWAYS have an entry. DO NOT leave blank. Additional lines may be added if necessary.
- If the condition on <u>Line a</u> resulted from an underlying condition, put the underlying condition on <u>Line b</u>, and so on, until the full sequence is reported. **ALWAYS** enter the **underlying cause of death** on the <u>lowest used line</u> in Part I.
- For each cause indicate the best estimate of the interval between the presumed onset and the date of death. The terms "unknown" or "approximately" may be used. General terms, such as minutes, hours, or days, are acceptable, if necessary. **DO NOT** leave blank.

- The terminal event (e.g., cardiac arrest or respiratory arrest) should not be used. If a mechanism of death seems most appropriate to you for <u>Line a</u>, then you must always list its cause(s) on the line(s) below it (e.g., cardiac arrest **due to** coronary arrery atherosclerosis or cardiac arrest **due to** blunt impact to chest).
- If an organ system failure such as congestive heart failure, hepatic failure, renal failure, or respiratory failure is listed as a cause of death, always report its etiology on the line(s) beneath it (e.g., renal failure due to Type I diabetes mellitus).
- When indicating neoplasms as a cause of death, include the following: 1) primary site or that the primary site is unknown, 2) benign or malignant, 3) cell type or that the cell type is unknown, 4) grade of neoplasm, and 5) part or lobe of organ affected. Example: a primary well-differentiated squamous cell carcinoma, lung, left upper lobe.

### Part II (Other significant conditions)

- Enter all diseases or conditions contributing to death that were not reported in the chain of events in Part I and that did not result in the underlying cause of death. See examples.
- If two or more possible sequences resulted in death, or if two conditions seem to have added together, report in Part I the one that, in your opinion, most directly caused death. Report in Part II the other conditions or diseases.

### CHANGES TO CAUSE OF DEATH

If additional medical information or autopsy findings become available that would change the cause of death originally reported, the original death certificate should be amended by the certifying physician by **immediately** reporting the revised cause of death to the State Vital Records Office.

### ITEMS 33 and 34 - AUTOPSY

- 33 Enter "Yes" if either a partial or full autopsy was performed. Otherwise enter "No."
- · 34 Enter "Yes" if autopsy findings were available to complete the cause of death; otherwise enter "No." Leave item blank if no autopsy was performed.

### ITEM 35 - DID TOBACCO USE CONTRIBUTE TO DEATH?

Check "Yes" if, in your opinion, the use of tobacco contributed to death. Tobacco use may contribute to deaths due to a wide variety of diseases; for example, tobacco use contributes to many deaths due to emphysema or lung cancer and some heart disease and cancers of the head and neck. Check "No" if, in your clinical judgment, tobacco use did not contribute to this particular death.

### ITEM 36 - IF FEMALE, WAS DECEDENT PREGNANT AT TIME OF DEATH OR WITHIN PAST YEAR?

If the decedent is a female, check the appropriate box. If the female is either too old or too young to be fecund, check the "Not pregnant within past year" box. If the decedent is a male, leave the item blank. This information is important in determining pregnancy-related mortality.

### ITEM 37 - MANNER OF DEATH

- · Always check Manner of Death, which is important: 1) in determining accurate causes of death, 2) in processing insurance claims, and 3) in statistical studies of injuries and death.
- Indicate "Could not be determined" ONLY when it is impossible to determine the manner of death.

### Common problems in death certification

The elderly decedent should have a clear and distinct etiological sequence for cause of death, if possible. Terms such as senescence, infirmity, old age, and advanced age have little value for public health or medical research. Age is recorded elsewhere on the certificate. When a number of conditions resulted in death, the physician should choose the single sequence that, in his or her opinion, best describes the process leading to death, and place any other pertinent conditions in Part II. If after careful consideration the physician cannot determine a sequence that ends in death, then the medical examiner or coroner should be consulted about conducting an investigation or providing assistance in completing the cause of death.

The infant decedent should have a clear and distinct etiological sequence for cause of death, if possible. "Prematurity" should not be entered without explaining the etiology of prematurity. Maternal conditions may have initiated or affected the sequence that resulted in infant death, and such maternal causes should be reported in addition to the infant causes on the infant's death certificate (e.g., Hyaline membrane disease due to prematurity, 28 weeks due to placental abruption due to blunt trauma to mother's abdomen).

### When processes such as the following are reported, additional information about the etiology should be reported:

Abscess Abdominal hemorrhage Adhesions Adult respiratory distress syndrome Acute myocardial infarction Altered mental status Anemia Anoxia Anoxic encephalopathy Arrhythmia Ascites

Aspiration Atrial fibrillation Bacteremia Bedridden Biliary obstruction Bowel obstruction Brain injury Brain stem herniation Carcinogenesis Carcinomatosis Cardiac arrest Cardiac dysrhythmia Cardiomyopathy Cardiopulmonary arrest Cellulitis Cerebral edema

Cerebrovascular accident Cerebellar tonsillar herniation Chronic bedridden state Cirrhosis

Coagulopathy Compression fracture Congestive heart failure Convulsions Decubiti

Dehydration

Dementia (when not otherwise specified) Diarrhea Disseminated intravascular

coagulopathy Dysrhythmia

End-stage liver disease End-stage renal disease Epidural hematoma Exsanguination Failure to thrive Fracture

Gangrene Gastrointestinal hemorrhage

Heart failure Hemothorax Hepatic failure Hepatitis

Hepatorenal syndrome Hyperglycemia Hyperkalemia Hypovolemic shock

Hyponatremia Hypotension Immunosuppression

Increased intracranial pressure Intracranial hemorrhage

Malnutrition

Metabolic encephalopathy

Multi-organ failure Multi-system organ failure

Myocardial infarction Necrotizing soft-tissue infection

Old age

Open (or closed) head injury

Pancytopenia Paralysis

Perforated gallbladder

Peritonitis Pleural effusions Pneumonia

Pulmonary arrest Pulmonary edema Pulmonary embolism Pulmonary insufficiency Renal failure

Respiratory arrest Seizures Sepsis Septic shock Shock Starvation

Subarachnoid hemorrhage Subdural hematoma

Sudden death Thrombocytopenia Uncal herniation Urinary tract infection Ventricular fibrillation Ventricular tachycardia

Volume depletion

If the certifier is unable to determine the etiology of a process such as those shown above, the process must be qualified as being of an unknown, undetermined, probable, presumed, or unspecified etiology so it is clear that a distinct etiology was not inadvertently or carelessly omitted.

The following conditions and types of death might seem to be specific or natural but when the medical history is examined further may be found to be complications of an injury or poisoning (possibly occurring long ago). Such cases should be reported to the medical examiner/coroner.

Asphyxia Bolus Choking Drug or alcohol overdose/drug or alcohol abuse Epidural hematoma Exsanguination Fall

Fracture

Hip fracture Hyperthermia Hypothermia Open reduction of fracture Pulmonary emboli Seizure disorder Sepsis Subarachnoid hemorrhage

Subdural hematoma Surgery Thermal burns/chemical burns

#### REFERENCES

For more information on how to complete the medical certification section of the death certificate, refer to tutorial at http://www.TheNAME.org and resources including instructions and handbooks available by request from NCHS, Room 7318, 3311 Toledo Road, Hyattsville, Maryland 20782 or at www.cdc.gov/nchs/about/major/dvs/handbk.htm.

Issued: August 2004 04-0377 (8/04)

# EXAMPLES OF APPROPRIATE CAUSE OF DEATH CERTIFICATIONS

### **Case History #1**

Shortly after dinner on the day prior to admission to the hospital, this 48-year-old male developed a cramping, epigastric pain, which radiated to his back, followed by nausea and vomiting. The pain was not relieved by positional changes or antacids. The pain persisted, and 24 hours after its onset, the patient sought medical attention. He had a 10-year history of excessive alcohol consumption and a 2-year history of frequent episodes of similar epigastric pain. The patient denied diarrhea, constipation, hematemesis, or melena. The patient was admitted to the hospital with a diagnosis of an acute exacerbation of chronic pancreatitis. Radiological findings included a duodenal ileus and pancreatic calcification. Serum amylase was 4,032 units per liter. The day after admission, the patient seemed to improve. However, that evening he became disoriented, restless, and hypotensive. Despite intravenous fluids and vasopressors, the patient remained hypotensive and died. Autopsy findings revealed many areas of fibrosis in the pancreas with the remaining areas showing multiple foci of acute inflammation and necrosis.

:Physicians' Handbook on Medical Certification of Death, 2003 Revision; Hyattsville, Maryland, April 2003; DHHS Publication No. (PHS) 2003-1108

# How to complete CAUSE OF DEATH

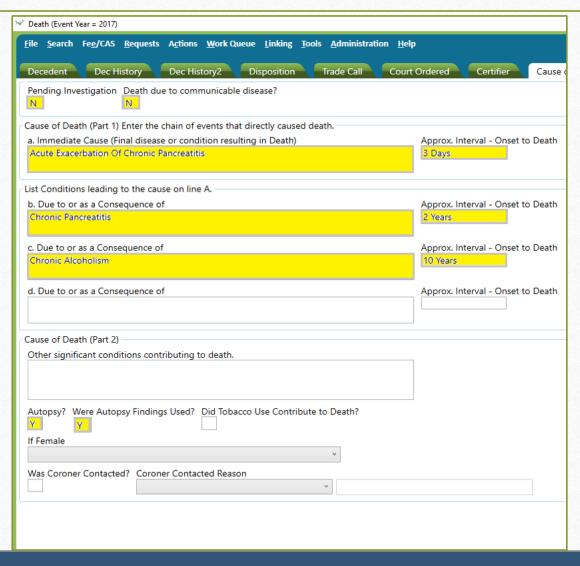

Note: Duodenal ileus and pancreatic calcification are nonspecific processes and neither should be listed as an underlying cause of death.

#### **Case History #2**

A 68-year-old male was admitted to the hospital with progressive right lower quadrant pain of several weeks' duration. The patient had lost approximately 40 pounds, with progressive weakness and malaise. On physical examination, the patient had an enlarged liver span that was four finger breadths below the right costal margin. Rectal examination was normal and stool was negative for occult blood. Routine laboratory studies were within normal limits. A chest x-ray and barium enema were negative. His EKG showed a right bundle branch block. CT scan showed numerous masses within both lobes of the liver. A needle biopsy of the liver was diagnostic of moderately differentiated hepatocellular carcinoma, and the patient was started on chemotherapy. Three months after the diagnosis, the patient developed sharp diminution of liver function as well as a deep venous thrombosis of his left thigh, and he was admitted to the hospital. On his third day, the patient developed a pulmonary embolism and died 30 minutes later.

:Physicians' Handbook on Medical Certification of Death, 2003 Revision; Hyattsville, Maryland, April 2003; DHHS Publication No. (PHS) 2003-1108

# How to complete CAUSE OF DEATH

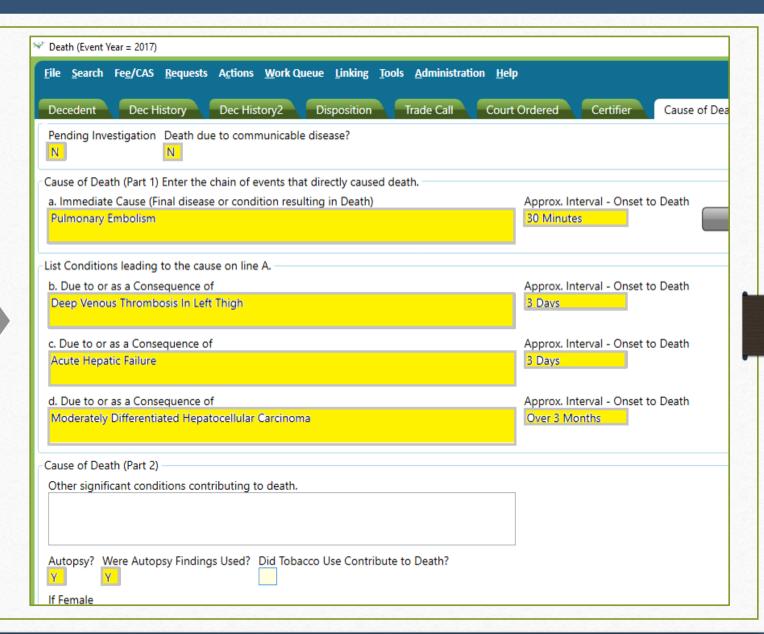

### **Most Queried Causes**

- Atrial Fibrillation
- Ventricular Fibrillation
- Pneumonia
- Aspiration Pneumonia
- Myocardial Infarction
- Multi Organ Failure
- Intracranial Hemorrhage
- Liver Failure
- •Renal Failure / End Stage Renal Failure
- Sepsis / Bacteremia
- Adult Respiratory Distress Syndrome

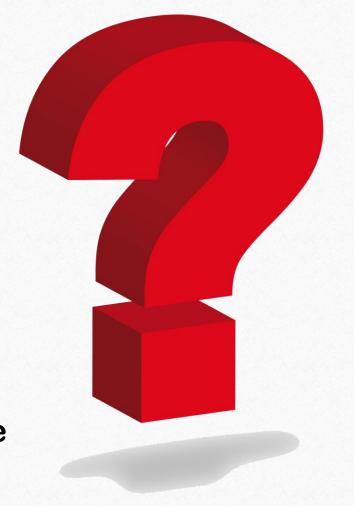

# What does Nevada Revised Statutes (NRS) say about language that should NOT be used on a death certificate?

#### NRS 440.400

Use of indefinite or unsatisfactory terms. Indefinite and unsatisfactory terms, indicating only symptoms of disease or conditions resulting from disease, will not be held sufficient for issuing a burial or removal permit. Any certificate containing only such terms as defined by the State Board of Health shall be returned to the physician for correction and more definite statement.

# Common Problems Resulting in the Rejection of a Death Record

- More than one cause per line (If more than four lines are needed, writing "due to" between conditions on the same line is acceptable)
- Abbreviations used
- Not including intervals
- Failure to specify a valid underlying cause of death
- Medically improbable sequence of conditions leading to death
- Not stating cause of death clearly and concisely
- Misspellings
- Written in shorthand
- All capital letters

#### **Common Problems (continued)**

- Often several acceptable ways of entering the cause of death exist. Optimally, a certifier will be able to provide a simple description of the process leading to death that is etiologically clear and be confident that this is the correct sequence of causes. However, realistically, description of the process is sometimes difficult because the certifier is not certain.
- In this case, the certifier should think through the causes about which he / she is confident and what possible etiologies could have resulted in these conditions. If the initiating condition reported on the death certificate could have arisen from a pre-existing condition, but the certifier cannot determine the etiology, he / she should state that it is unknown etiology, undetermined etiology, or unspecified etiology, so it is clear that the certifier did not have enough information to provide even a qualified etiology. This should only happen after all efforts have been made to determine the cause of death. If possible, an autopsy should be performed. NOTE: Reporting a cause of death as simply "Unknown" will be rejected.
- It is permissible for a certifier to qualify a cause of death as "probable" or "presumed" even if the cause has not been definitively diagnosed. NAC 440.165 3(c)

#### **Common Problems (continued)**

An elderly decedent should have a clear and distinct etiological sequence for cause of death, if possible. Terms such as senescence, infirmity, old age, and advanced age have little value for public health or medical research. Age is recorded elsewhere on the certificate. When a number of conditions resulted in death, the Physician / APRN should choose the single sequence that, in his or her opinion, best describes the process leading to death, and place any other pertinent conditions in Part 2. "Multiple system failure" could be included in Part 2, but the systems need to be specified to ensure that the information is captured. If after careful consideration, the Physician / APRN cannot determine a sequence that ends in death, then the medical examiner or coroner should be consulted about conducting an investigation or providing assistance in completing the cause of death.

### **Common Problems (continued)**

- An infant decedent should have a clear and distinct etiological sequence for cause of death, if possible. "Prematurity" should not be entered without explaining the etiology of prematurity. Maternal conditions may have initiated or affected the sequence that resulted in the infant death, and such maternal causes should be reported in addition to the causes on the infant's death certificate (e.g., hyaline membrane disease due to prematurity, 28 weeks due to placental abruption due to blunt trauma to mother's abdomen).
- When Sudden Infant Death Syndrome (SIDS) is suspected, a complete investigation should be conducted, typically by a medical examiner or coroner. The death then can be reported as SIDS if: the infant is under one year of age, no cause of death is determined after scene investigation, a clinical history has been reviewed, and a complete autopsy.
- Most certifiers will find themselves, at some point, in the circumstance in which they are unable to provide a simple description of the process of death. In this situation, the certifier should try to provide a clear sequence, qualify the causes about which he / she is uncertain, and be able to explain the certification chosen.

### 7 Manners of Death

**Natural Causes** Accident Suicide Pending Investigation Natural w/Injury Homicide Could not be Determined

NRS 440.410 Manner of defining cause of death. Causes of death, which may be the result of either disease or violence, shall be carefully defined; and if from violence, the means of injury shall be stated, and whether (probably) accidental, suicidal or homicidal. [Part 7:199:1911; A 1941, 381; 1931 NCL § 5241]

**Natural Causes:** Death exclusively by disease; i.e. Chronic Obstructive Pulmonary Disease, HIV / AIDS, Tuberculosis, Lung Cancer, etc.

Accident: Death due to non-intentional trauma

Suicide: Death by act of decedent with intent to kill oneself

Pending Investigation: Cause of death still under investigation

Natural w/Injury: Death by injury due to disease

**Homicide:** Death due to intentional, volitional act meant to cause harm, fear, or death

Could not be Determined: When reasonable classification is not possible

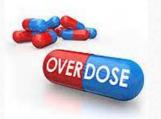

### Chronic Use vs. Overdose

1. Did the long term use lead to a progressive / natural disease process?

Yes = Physician / APRN will sign

2. Are there lethal amounts in their system?

Yes = Refer to Coroner

## What Causes Renal Failure?

#### **Natural**

- Kidney disease
- Malignant hypertension
- Diabetes
- Obesity
- Liver disease

#### **Possible Trauma**

- Burns
- Dehydration
- Hemorrhage
- Injury
- Septic shock
- Surgery

# Pneumonia

- Pneumonia is a common complication of surgery and is also a common complication of injuries.
- Pneumonia can be a complication of many diseases or conditions.
   Especially conditions that decrease mobility.
- Pneumonia may exist without an underlying condition. In this case list "primary pneumonia". This term rules out other contributing causes.

# Acceptable Reporting of Pneumonia

#### Example 1:

Pneumonia4 days

Metastatic Lung Carcinoma 2 years

#### Example 2:

Primary Streptococcal Pneumonia 5 days

# Fractures

- 1. Is it a pathological fracture?
  - Osteoporosis
  - Cancer

Yes = Physician / APRN will sign

2. Is the fracture a result of trauma or injury?

Yes = Refer to Coroner

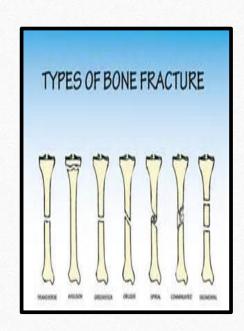

## Falls

- 1. Was the fall a witnessed collapse due to a medical event?
  - Myocardial Infarction of natural etiology
  - Stroke

Yes = If trauma was <u>NOT</u> sustained by the fall, Physician / APRN will sign

2. Was the fall from trauma or accident?

**Yes= Refer to Coroner** 

## Contact Coroner

(This list is not all inclusive.)

- Asphyxia
- Bolus
- Burn (Thermal / Chemical)
- Choking
- Drug or Alcohol Overdose / Abuse
- Epidural (Hematoma)
- Exsanguinations
- Fall
- Fracture
- Hematoma
- Hemorrhage
- Suspicious Hyperthermia
- Hypothermia

- Open Reduction / Internal Fixation
- Pulmonary Embolism
- Seizures / Seizure Disorder
- Subarachnoid (Hemorrhage)
- Subdural (Hematoma)
- Surgery
- Trauma
- Under 18 Years of Age
- Unlawful / Suspicious
- Virulent Disease, such as Anthrax & Smallpox
- Motor Vehicle Accident
- Injury
- No Medical Attendance

### Questions? We are here for you!

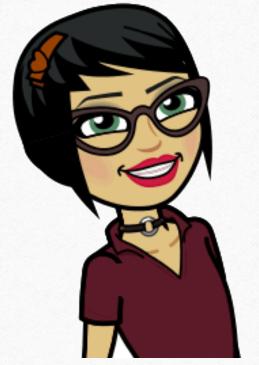

Contact the EDRS HELP DESK if you need technical assistance: (775)684-4166

OVRHelp@health.nv.gov

Clark County (702)759-0626\*

\*Physician & APRN exclusive line. Please do not share with public!

Washoe County (775)328-2455

Helping People. It's who we are and what we do.

# Thank you.